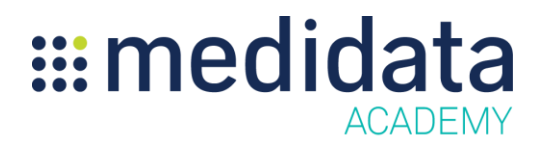

## **Grants Manager Contracting Overview**

eLearning Course Outline

**Course Description:** This course provides an overview of the Grants Manager Contracting application and instruction on how to use the tool. Grants Manager Contracting enables price negotiations between Sites and Sponsor staff.

Approximate Duration<sup>1</sup>: 40 min

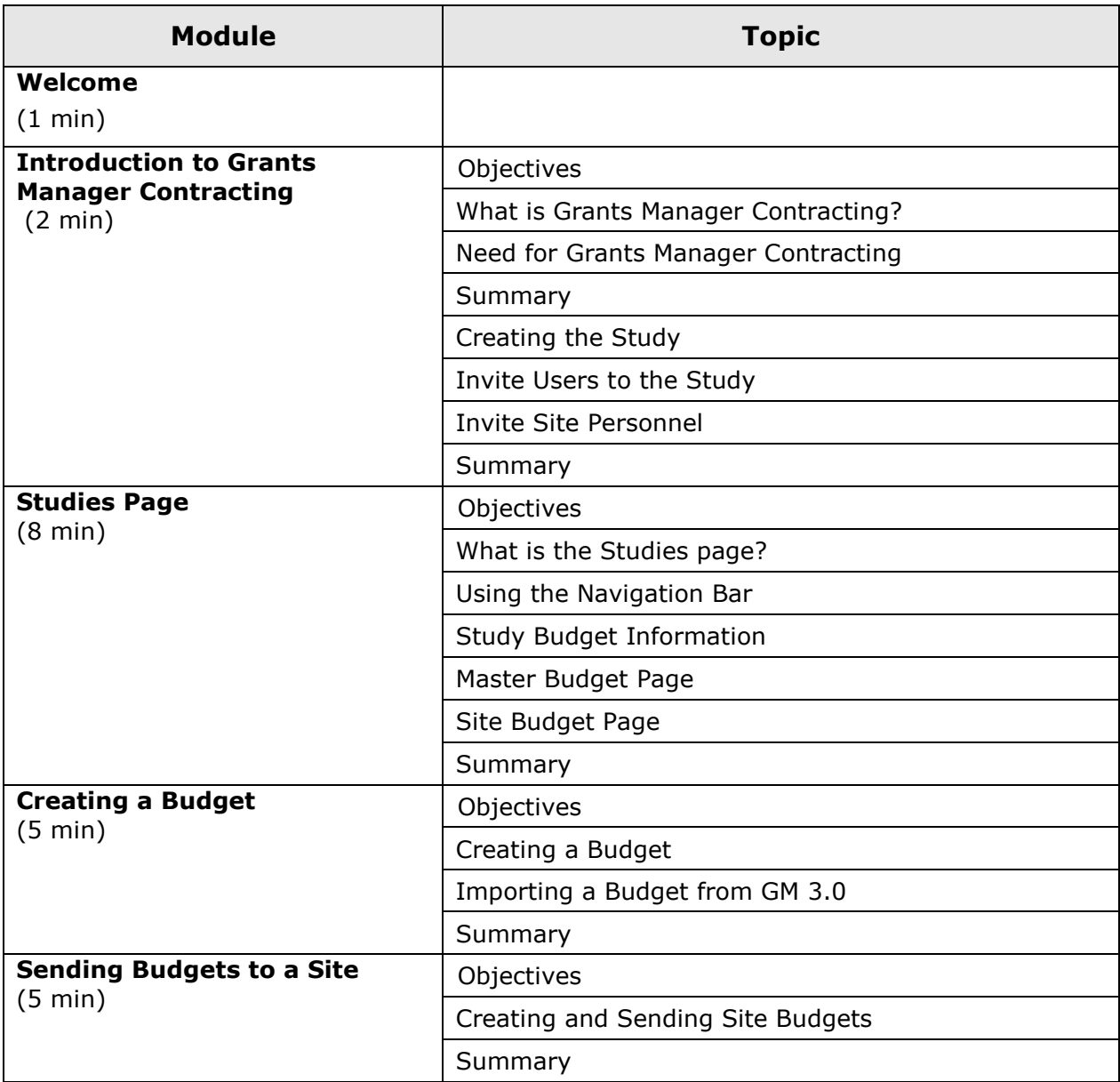

© Copyright 2015 Medidata Solutions, Inc. All rights reserved.

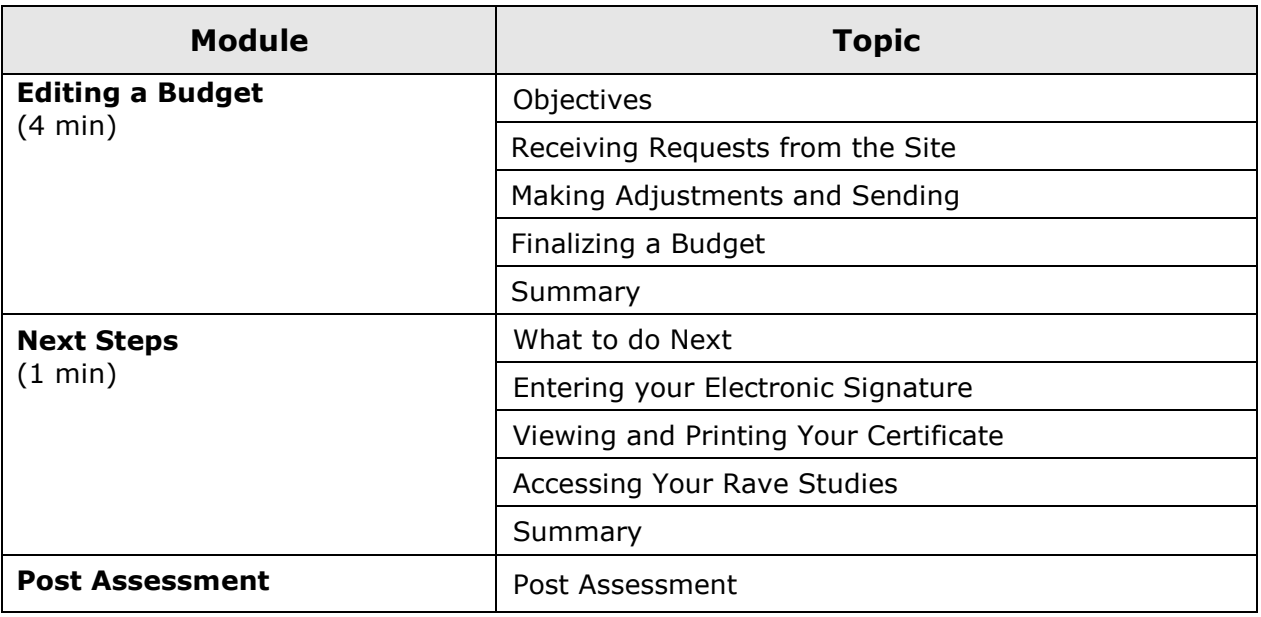

 $^1$  Duration listed is approximated, and does not reflect activities, simulations or assessments